Department of Information Technology IT 350 - Web Technologies Fall - 2021

### Introduction to MVC and Laravel

**Lecture One** 

Rebin M. Ahmed rebin.mohammed@tiu.edu.iq

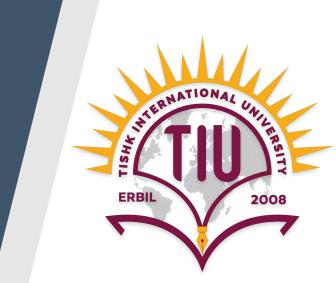

#### **Contents**

- Overview
- About the course
- Class Rules
- Laravel Introduction
- References

## What is Web Development?

#### HTML

#### HTML + CSS

#### **Overview**

 HTML controls what goes on the page, the text, images, videos etc. In other words the content you view when you navigate to a webpage.

 CSS controls how the page looks, how big the title is, what colour the background is.

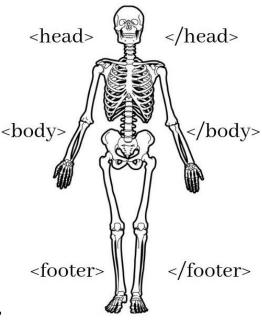

Structural Layer

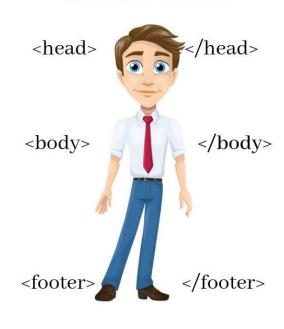

Presentational Layer

• JS powers the users' experience on the website, it allows you to comment on posts (like this one), play games and is unfortunately responsible for all those annoying popup ads!

#### Overview

PHP is scripting language and an interpreter. Like other scripting languages, PHP enables web developers to define the behavior and logic they need in a web page. These scripts are embedded into the HTML documents that are served by the web server.

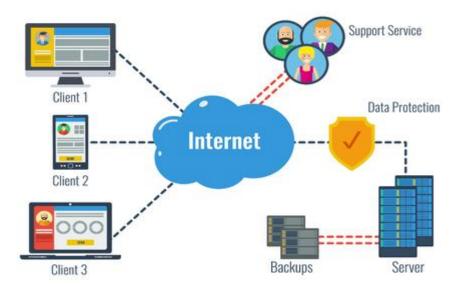

# What is Serverless?

#### Why Laravel?

"Just because it's there" might be a valid justification for climbing a mountain, but there are better reasons to choose to use a specific framework—or to use a framework at all.

It's worth asking the question, why frameworks? More specifically, why Laravel?

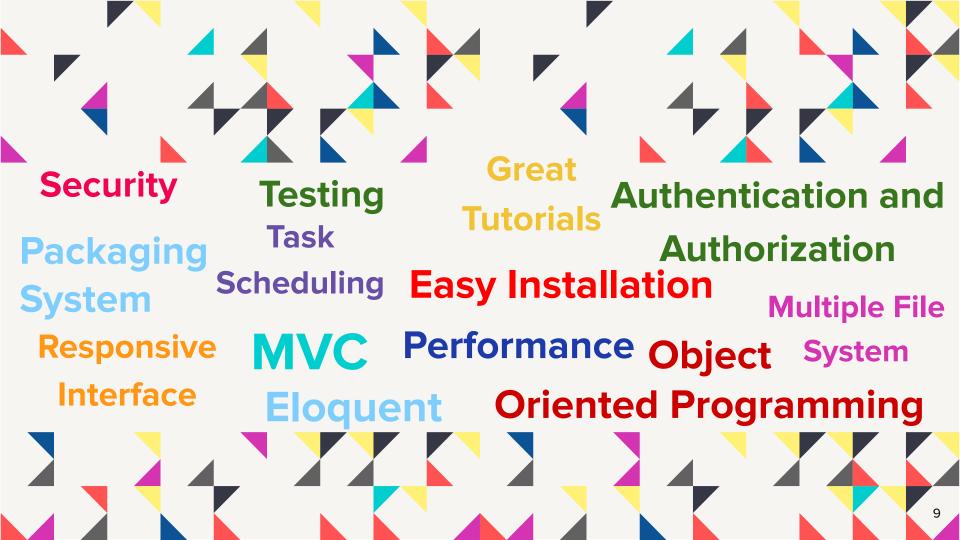

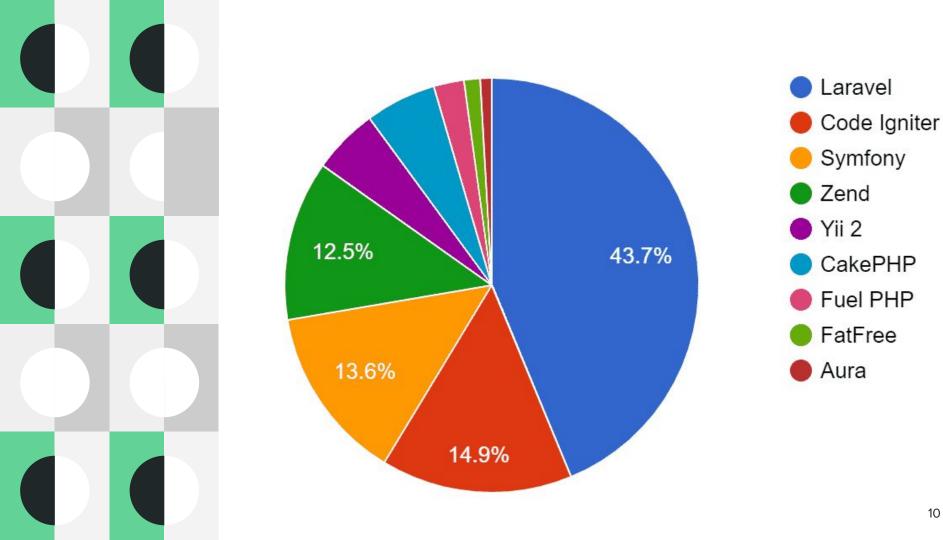

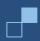

#### But, how web frameworks are useful?

- Saves time
- Well organized app
- Flexibility and highly customizable
- Secure code
- Say no to re-inventing
- Scalable, fast and secure
- Reduce development time and cost
- Suitable for teamwork
- Well supported
- Re-use of code
- Easy deployment and maintenance
- ....

- In the early days of the dynamic web, writing a web application looked a lot different than it does today.
- Developers then were responsible for writing the code for not just the unique business logic of our applications, but also each of the components that are so common across sites—user authentication, input validation, database access, templating, and more.
- Today, programmers have dozens of application development frameworks and thousands of components and libraries easily accessible.

- Frameworks like Laravel—and Symfony, Lumen, and Slim—prepackage a collection of third-party components together with custom framework "glue" like configuration files, service providers, prescribed directory structures, and application bootstraps.
- So, the benefit of using a framework in general is that someone has made decisions not just about individual components for you, but also about how those components should fit together.

Alongside exploring Laravel as a PHP framework, we will try to explore other Web Technologies and Tools either for Backend development or Frontend development, including:

 Bootstrap: a free and open-source CSS framework directed at responsive, mobile-first front-end web development. It contains CSS- and JavaScript-based design templates for typography, forms, buttons, navigation, and other interface components

**Git**: a free and open source distributed version control system designed to handle everything from small to very large projects with speed and efficiency

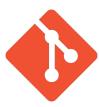

What will you learn in this course?

- How to build complete web applications using Laravel.
- How to Create, Read, Update and Delete data in database.
- How to use ready-build functions and plugins in your application.
- How to use software version control (Git) and work collaboratively on a project.

#### **Break Time!**

In order to be able to learn and understand this course and pass it, you must know:

- Very good programming skill.
- Good knowledge in PHP.
- Basics of Database.
- General understanding of Object-Oriented Programming.

What tools and softwares do we need?

- Laragon: is a free and open-source local web server.
   Wamp server and Xampp are okay.
- PHPStorm: powerful IDE provides an editor for PHP, HTML and JavaScript with on-the-fly code analysis, error prevention and automated refactorings for PHP.
   VsCode, Sublime, Atom and any other code editor is okay.
- Git Client.

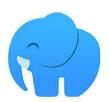

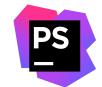

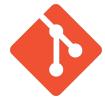

Delivery plan and syllabus.

#### Class Structure

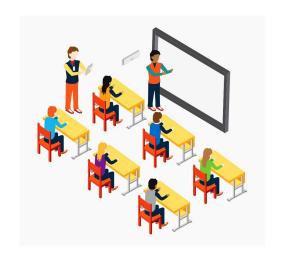

2 Hours Theoretical
On-campus

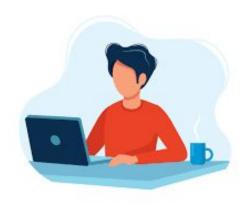

Research and Practice

At Home

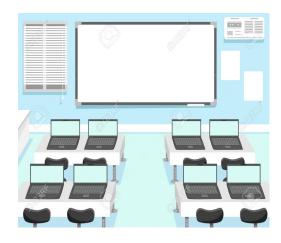

2 Hours Practice in Lab
On-campus

#### Class Rules

- Attendance is according to the TIU rules. Please be on time (and watch videos)!
- Ask questions, you're responsible for everything taught in the Class/Videos and Labs.
- Exams cover everything that has been discussed and taught. No omissions at all.
- No postponements of due dates for quizzes, assignments and projects. Do not think about it, and do not ask for it, please.
- Office times are for you; use it efficiently. It is possible to come to my office in other times, but do not be disappointed if I am busy and couldn't respond to you.
- Find a mistake in my Lecture notes, Codes, and Offline videos, you will get a coffee.

#### **Evaluation Quiz**

- Topics : basics of PHP.
- Date: Next Week.
- Materials: Web Programming lecture notes
   W3School PHP
   Course Books.

Laravel is an **open-source** PHP framework, which is **robust** and easy to understand. It follows a **model-view-controller** design pattern.

Laravel reuses the existing components of different frameworks which helps in creating a web application. The web application thus designed is more structured and pragmatic

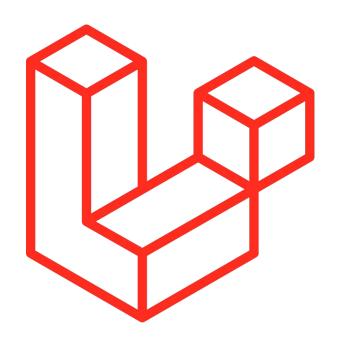

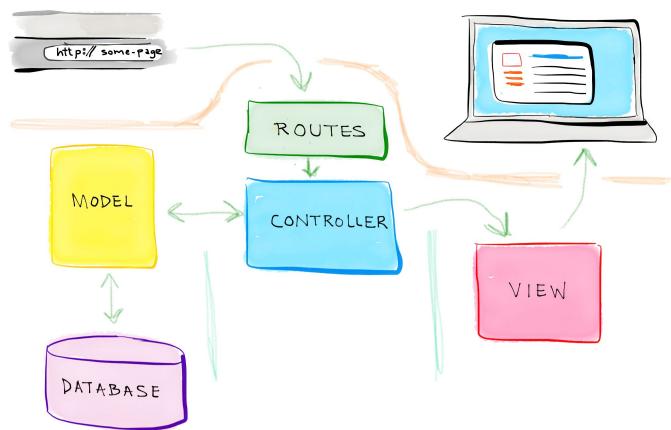

Routing : all requests are mapped with the help of routes. Basic routing routes the

request to the associated controllers

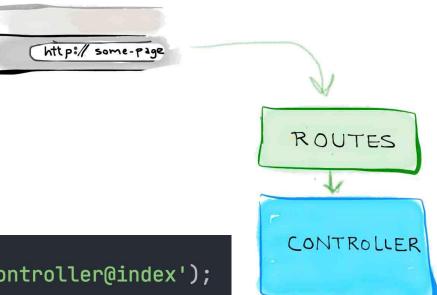

Route::get(uri: '/home', action: 'HomeController@index');

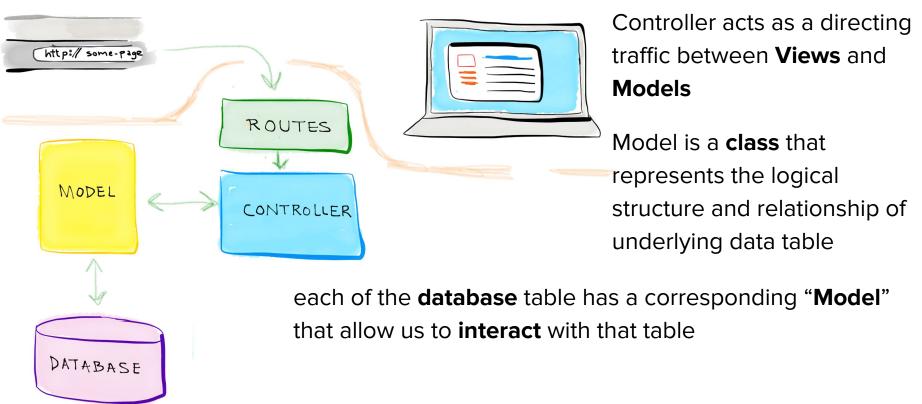

Views contain the **HTML** served by your application, and serve as a convenient method of separating your controller and domain **logic** from your presentation logic.

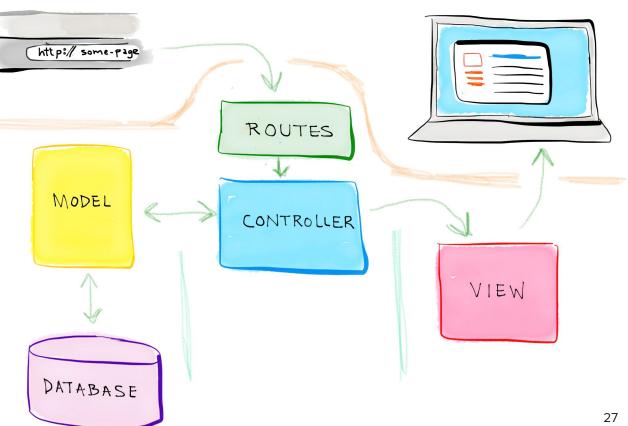

## ntgn3j

Web Technologies - IT 350 (2021 - 2022) Edmodo Group

#### **Activities and Next Week Topics**

#### This Week:

- 1. Join Edmodo Group
- 2. Install PHP Server(Laragon)
- 3. PhpStorm on your laptops.
- 4. Try to install Laravel (will get a **Plus**)
- 5. Study for the quiz.

#### **Next Week:**

Laravel Directory Structure (Root and App Directory).

#### References / Further Readings

- Laravel.com: Laravel's official Documentation.
- Matt Stauffer, 2019. Laravel: Up & Running: A Framework for Building Modern PHP Apps. O'Reilly Media.
- Dayle Rees, 2016. Laravel: Code Smart.